## **Group Analyses**

**Emma Holmes** 

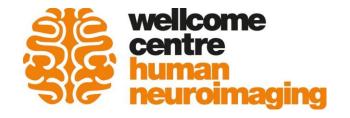

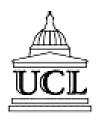

For voxel *v* in the brain

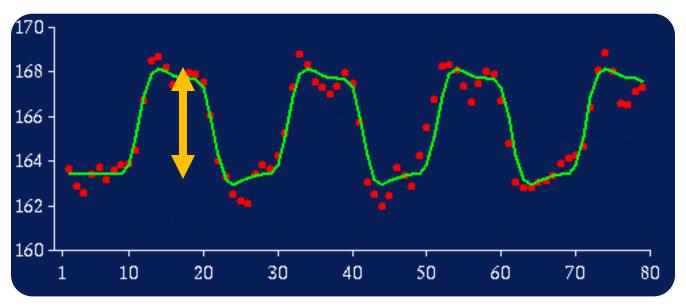

For voxel *v* in the brain

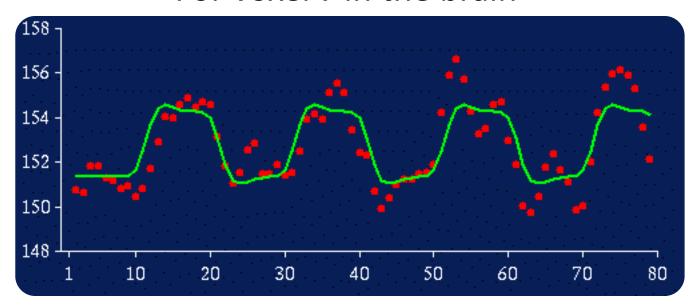

For voxel *v* in the brain

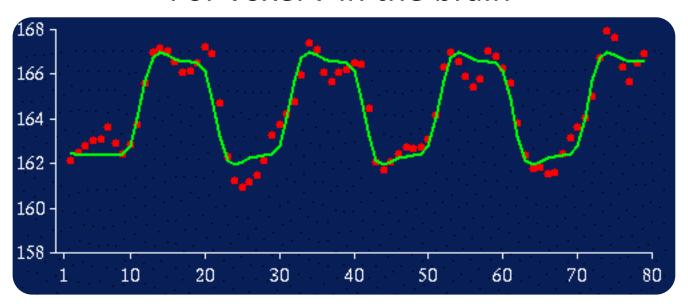

## **Second Level: Group Analysis**

|            | С |
|------------|---|
| Subject 1  | 4 |
| Subject 2  | 3 |
| Subject 3  | 2 |
| Subject 4  | 1 |
| Subject 5  | 1 |
| Subject 6  | 2 |
| Subject 7  | 3 |
| Subject 8  | 3 |
| Subject 9  | 3 |
| Subject 10 | 2 |
| Subject 11 | 4 |
| Subject 12 | 4 |

Group effect (mean [m]) = 2.67Between subject variability (stand dev [sb]) = 1.07Standard error of the mean (SEM) = sb/sqrt(N)= 0.31

Is the effect significant at voxel v? (one-sample t-test)

$$t = \text{m/SEM} = 2.67/0.31 = 8.61$$

$$p = 10^{-6}$$

This is called a Random Effects Analysis, because we compare the group effect to the between-subjects variability

## **Second Level: Group Analysis**

|            | С |
|------------|---|
| Subject 1  | 4 |
| Subject 2  | 3 |
| Subject 3  | 2 |
| Subject 4  | 1 |
| Subject 5  | 1 |
| Subject 6  | 2 |
| Subject 7  | 3 |
| Subject 8  | 3 |
| Subject 9  | 3 |
| Subject 10 | 2 |
| Subject 11 | 4 |
| Subject 12 | 4 |

Group effect (mean [m]) = 2.67Between subject variability (stand dev [sb]) = 1.07Standard error of the mean (SEM) = sb/sqrt(N)= 0.31

Is the effect significant at voxel v? (one-sample t-test)

$$t = \text{m/SEM} = 2.67/0.31 = 8.61$$

$$p = 10^{-6}$$

...also known as the SUMMARY STATISTIC approach: We summarise the response of each subject by a single statistic (their effect size)

Not recommended for neuroimaging data

For voxel v in the brain

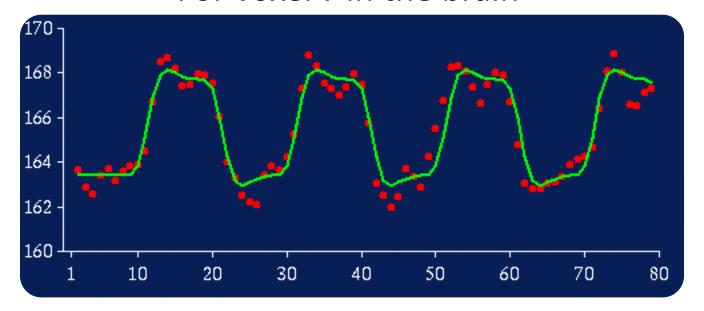

Effect size (c)  $\approx 4$ Within subject variability (s<sub>w</sub>)  $\approx 0.9$ 

Not recommended for neuroimaging data

For voxel v in the brain

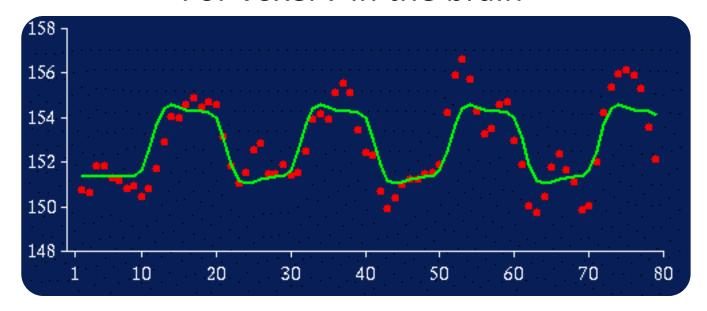

Effect size (c)  $\approx 2$ Within subject variability (s<sub>w</sub>)  $\approx 1.5$ 

Not recommended for neuroimaging data

For voxel v in the brain

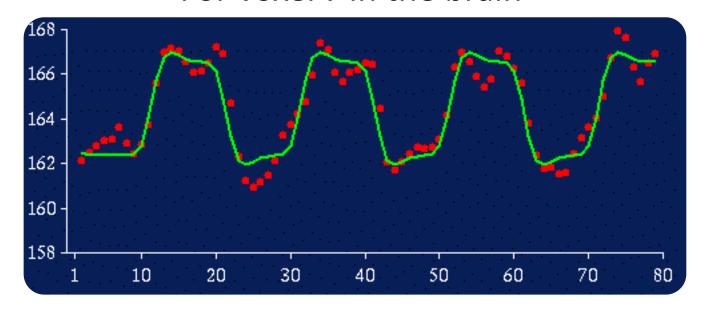

Effect size (c)  $\approx 4$ Within subject variability (s<sub>w</sub>)  $\approx 1.1$ 

## **Fixed Effects Analysis**

FIXED EFFECTS

ANALYSIS:

neuroimaging data

#### **Concatenate timeseries**

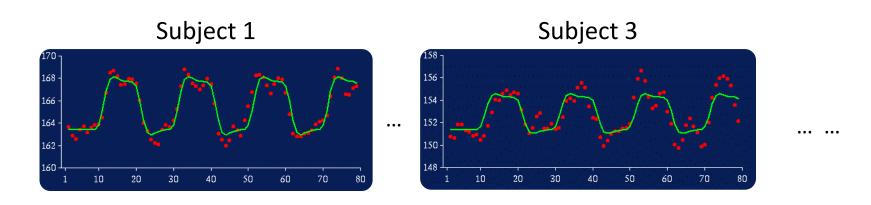

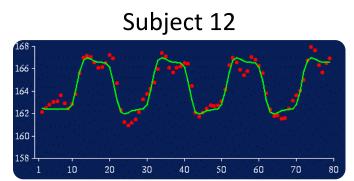

Each measurement is one scan from one subject ... we now have 600 scans (50 scans in each of 12 subjects)

We use this to calculate the average effect

# Group Analysis: Fixed Effects Not recommended for meuroimaging data

= 2.67

= 1.07

= 0.04

= sw /sqrt(N)

|            | S <sub>w</sub> |
|------------|----------------|
| Subject 1  | 0.9            |
| Subject 2  | 1.2            |
| Subject 3  | 1.5            |
| Subject 4  | 0.5            |
| Subject 5  | 0.4            |
| Subject 6  | 0.7            |
| Subject 7  | 0.8            |
| Subject 8  | 2.1            |
| Subject 9  | 1.8            |
| Subject 10 | 0.8            |
| Subject 11 | 0.7            |
| Subject 12 | 1.1            |

Group effect (mean [m])

Average within subject variability (sw)

Standard error of the mean (SEMW)

Is the effect significant at voxel v?

$$t = m/SEMW = 62.7$$

$$p = 10^{-51}$$

**Number of data** points is now total number of scans (i.e. 600)

#### Random Effects vs. Fixed Effects

#### Fixed Effects Analysis (FFX)

- We compare the group effect to the within-subject variability.
- It an inference about this specific sample of subjects.
- Statistics are often inflated relative to random effects analysis.

#### Random Effects Analysis (RFX)

- We compare the group effect to the between-subject variability.
- It is an inference about the population from which the subjects were drawn: If you had a new subject from that population, you could be confident they would also show the effect.

#### Random Effects vs. Fixed Effects

#### Mixed Effects Analysis (MFX)

- Has some random and some fixed effects.
- spm\_mfx

## Beyond a single voxel...

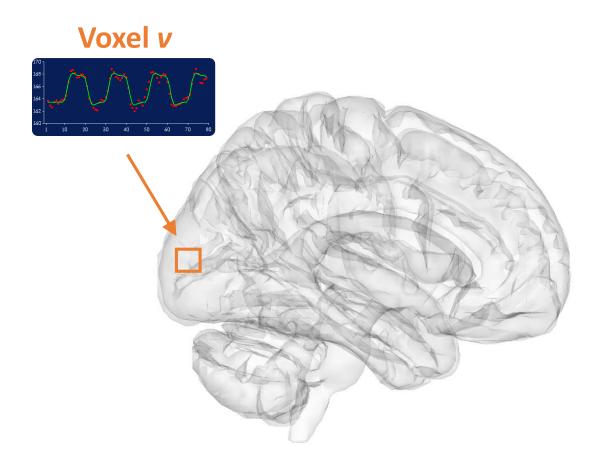

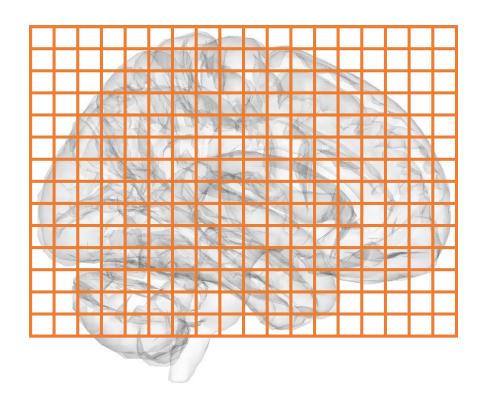

## Beyond a single voxel...

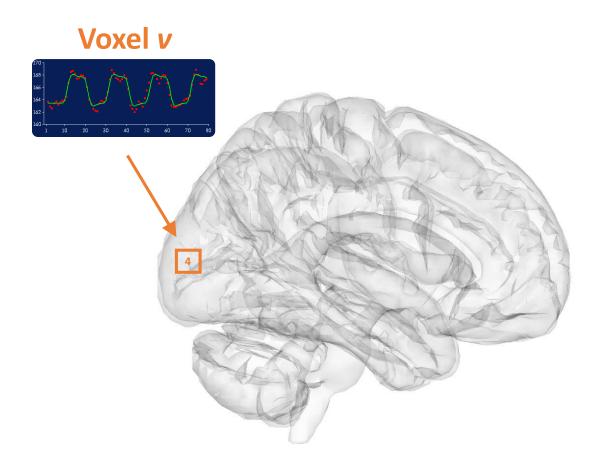

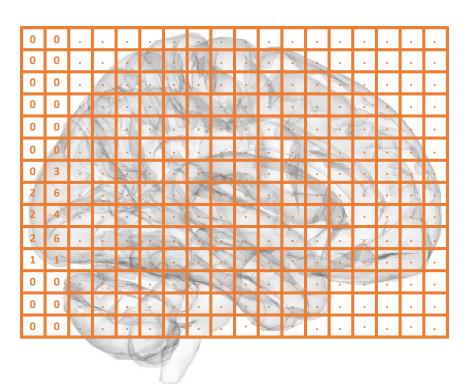

## Random Effects: Summary Statistic

First level Data (per voxel) **Design Matrix Contrast Image S1 S2** S11

## Random Effects: Summary Statistic

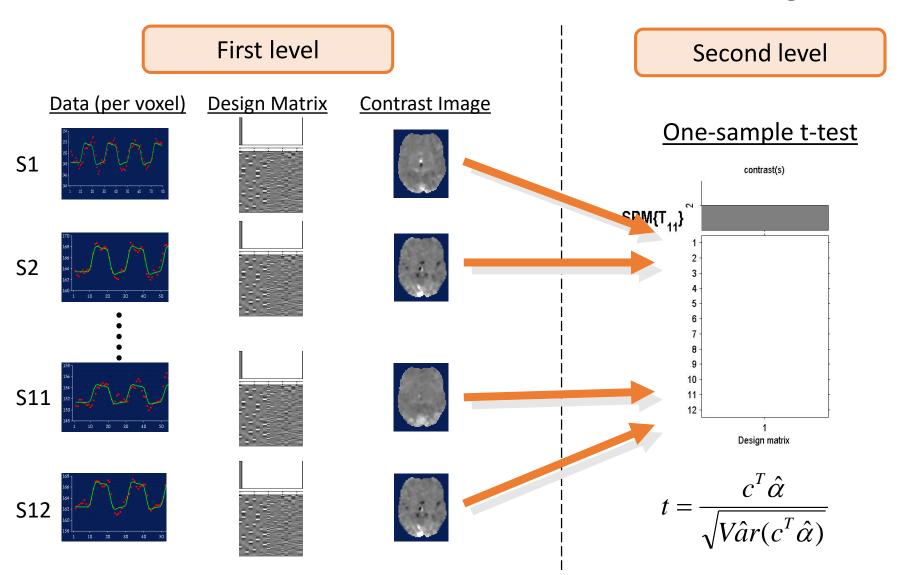

#### SPM(t)

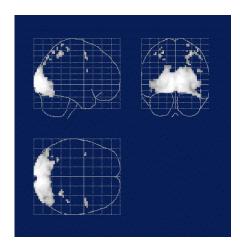

Random effects: summary statistic approach

#### **Hierarchical model**

$$y = X^{(1)}\theta^{(1)} + \varepsilon^{(1)}$$

Level 2:

$$\theta^{(1)} = X^{(2)}\theta^{(2)} + \varepsilon^{(2)}$$

•

$$\theta^{(n-1)} = X^{(n)}\theta^{(n)} + \varepsilon^{(n)}$$

At each level, the distribution of parameters is dependent on the level above

Multiple variance components at each level

$$C_{\varepsilon}^{(i)} = \sum_{k} \lambda_{k}^{(i)} Q_{k}^{(i)}$$

What we don't know: distribution of parameters and variance parameters.

#### **Hierarchical Model**

$$y = X^{(1)}\theta^{(1)} + \varepsilon^{(1)}$$
$$\theta^{(1)} = X^{(2)}\theta^{(2)} + \varepsilon^{(2)}$$

(1) Within subject
variance, s<sub>w</sub>(i)
(2) Between subject
variance, s<sub>b</sub>

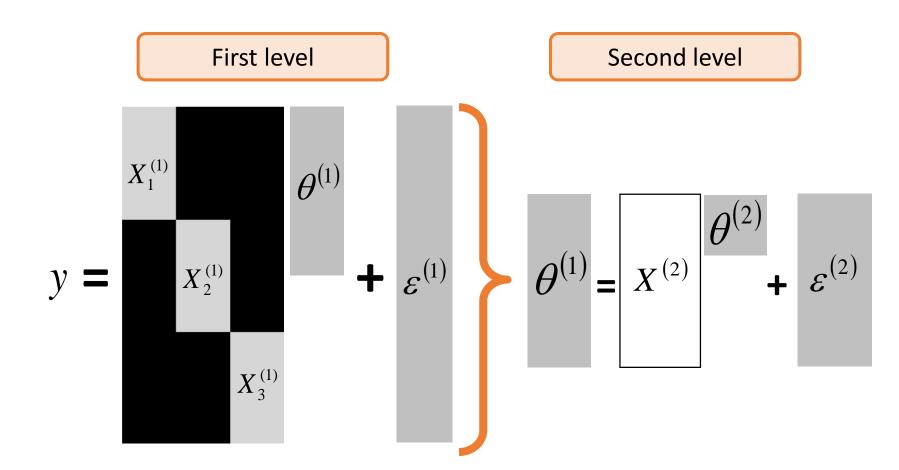

spm\_reml

## **Example Results: Auditory Experiment**

Summary statistic

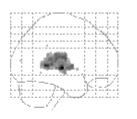

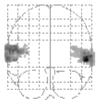

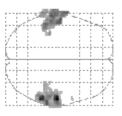

Hierarchical model

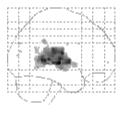

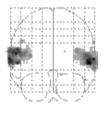

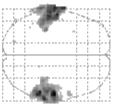

## Summary Statistic vs. Hierarchical Model

- The summary stats approach is exact if, for each session/subject:
  - Within-subject variances are the same
  - First-level design (e.g. number of trials) are the same
- The summary stats approach is robust against typical violations (SPM book 2006; Mumford and Nichols, 2009, Neuroimage).

 We might use a hierarchical model in epilepsy research where number of seizures is not under experimental control and is highly variable over subjects.

## Beyond the one sample t-test...

Second level

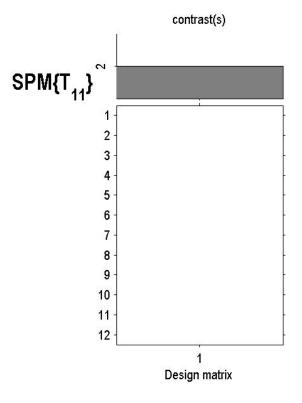

## Multiple Conditions (within subjects)

| Condition 1 | Condition 2 | Condition 3 |
|-------------|-------------|-------------|
| Subject 1   | Subject 1   | Subject 1   |
| Subject 2   | Subject 2   | Subject 2   |
| •••         |             | •••         |
| Subject 12  | Subject 12  | Subject 12  |

Second level: One-way ANOVA within subjects

## Multiple Conditions (between subjects)

| Condition 1 | Condition 2 | Condition 3 |
|-------------|-------------|-------------|
| Subject 1   | Subject 13  | Subject 25  |
| Subject 2   | Subject 14  | Subject 26  |
| •••         |             | •••         |
| Subject 12  | Subject 24  | Subject 36  |

e.g., effects of a drug

Second level: One way ANOVA between subjects (or if only two conditions, a two-sample t-test)

## Summary

- Group inference usually proceeds with random effects analysis, not fixed effects analysis. Group effects are compared to between rather than within subject variability
- Hierarchical models provide a gold-standard for random effects group analysis, but are computationally intensive
- Summary statistics are a robust method for random effects group analysis when conditions are met
- If you want to contrast two conditions within subjects, you can use a one-sample t-test at the second level. If more conditions, you can use a one-way ANOVA. If different groups, you can use a between-subjects ANOVA or two-sample t-test